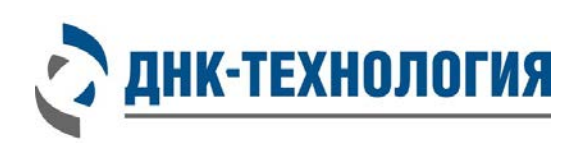

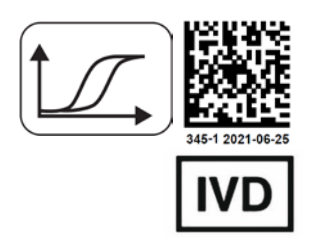

# **ИНСТРУКЦИЯ**

по применению набора реагентов для определения генетических полиморфизмов, ассоциированных с риском развития онкопатологии, методом полимеразной цепной реакции

# **ОнкоГенетика**

**Фасовки: для ручного дозирования (N) для автоматизированного дозирования (А)**

> Регистрационное удостоверение № ФСР 2010/08415 от 26 апреля 2018 года

ВНИМАНИЕ! Изучите инструкцию перед началом работы

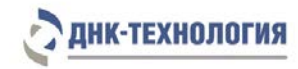

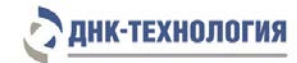

# **СОДЕРЖАНИЕ**

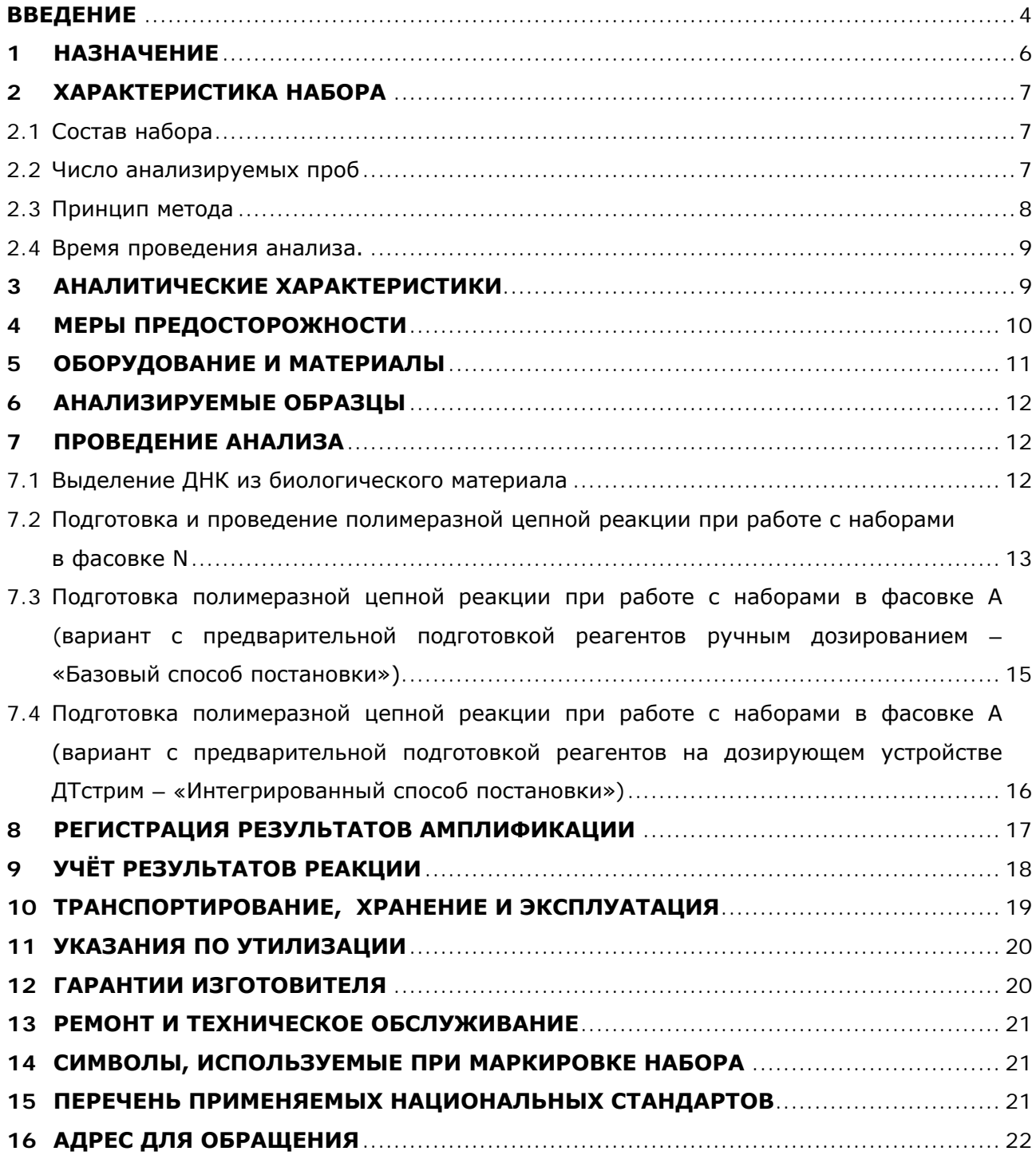

#### **ВВЕДЕНИЕ**

<span id="page-3-0"></span>Рак молочной железы (РМЖ) представляет собой важную социальномедицинскую проблему в связи с высокой заболеваемостью и смертностью среди женщин. Ежегодно в мире выявляется около 1,7 млн. случаев РМЖ. В Российской Федерации, РМЖ лидирует как в структуре заболеваемости злокачественными новообразованиями (20,7%), так и в структуре смертности женщин от них (17,1%), рак яичников (РЯ) занимает восьмое место среди всех злокачественных новообразований у женщин Российской Федерации (4,5%), в структуре смертности от них РЯ занимает седьмое место (5,8%).

На сегодняшний день стадия РМЖ в момент постановки диагноза является определяющей для прогноза течения заболевания: чем позже ставится диагноз, тем выше стоимость лечения и ниже его эффективность.

Генетическая предрасположенность является существенным фактором риска развития рака молочной железы: от 5 до 10% случаев РМЖ являются наследственными. Наследственный РМЖ и РЯ, ассоциированный с мутациями в генах BRCA1 и BRCA2, – самое частое аутосомно-доминантное заболевание. Мутациями в генах BRCA1 и BRCA2 обусловлены 30–50% наследственных форм РМЖ и 90-95% - РЯ у женщин, а также 4–40% РМЖ у мужчин. Наследственные формы РМЖ и РЯ составляют 5–7% всех случаев РМЖ и 10–15% случаев РЯ.

Мутации в генах BRCA1 и BRCA2 значительно увеличивают индивидуальный риск развития наследственного РМЖ. Средние кумулятивные риски для носителей мутаций в гене BRCA1 к возрасту 70 лет составляют 57–65% в отношении развития РМЖ и 39–40% - для РЯ. Риск развития РМЖ для носителей мутаций в гене BRCA2 составляет 45–49%, для РЯ он не превышает 11–18%. При отягощённом семейном анамнезе риски еще более возрастают: для носителей мутаций в гене BRCA1 до 87% в отношении развития РМЖ и до 44% в отношении развития РЯ, для носителей мутаций в гене BRCA2 – до 84% и 27% в отношении развития РМЖ и РЯ, соответственно.

В мировой литературе имеются сведения о том, что мутации в генах BRCA могут быть ассоциированы с развитием рака других локализаций: предстательной железы, толстой кишки, поджелудочной железы, желчного пузыря и желчных протоков, желудка.

Распространенность мутаций в генах BRCA в разных популяционных группах и географических регионах варьирует. На основании собственных данных и данных других исследователей о распространенности мутаций генов BRCA в Российской Федерации была предложена диагностическая панель, включающая восемь мутаций в генах BRCA1 (185delAG, 4153delA, 5382insC, 3819delGTAAA, 3875delGTCT, 300T>G (Cys61Gly), 2080delA) и BRCA2 (6174delT) c целью диагностики и прогнозирования наследственных форм РМЖ и РЯ в Российской Федерации.

Своевременная диагностика BRCA-ассоциированных наследственных форм онкозаболеваний обеспечивает возможность профилактики, ранней диагностики злокачественных новообразований и индивидуализации лечения пациентов с целью снижения частоты возникновения рецидивов.

#### СПИСОК ИСПОЛЬЗОВАННОЙ ЛИТЕРАТУРЫ

- 1. Злокачественные новообразования в России в 2012 году (заболеваемость и смертность). Под ред. А.Д. Каприна, В.В. Старинского, Г.В. Петровой. – М.: ФГБУ «МНИОИ им. П.А. Герцена» Минздрава России. – 2014. – 250 с.
- 2. Любченко Л.Н., Батенева Е.И./Медико-генетическое консультирование и ДНКдиагностика при наследственной предрасположенности к раку молочной железы и раку яичников.//Пособие для врачей, Москва 2014. – 64 с.

#### <span id="page-5-0"></span>**1 НАЗНАЧЕНИЕ**

- **1.1** Настоящая инструкция распространяется на набор реагентов для определения генетических полиморфизмов, ассоциированных с риском развития онкопатологии, методом полимеразной цепной реакции (ОнкоГенетика) по ТУ 9398-030-46482062- 2011.
- **1.2** Набор реагентов ОнкоГенетика предназначен для определения мутаций в генах BRCA1 (185delAG, 4153delA, 5382insC, 3819delGTAAA, 3875delGTCT, 300T>G (Cys61Gly), 2080delA) и BRCA2 (6174delT), ассоциированных с риском развития онкопатологии (в том числе наследственных форм рака молочной железы и рака яичников), в препаратах ДНК человека, полученных из периферической крови, методом ПЦР в режиме реального времени.

Полученные результаты могут быть использованы для диагностики наследственных форм рака молочной железы или рака яичника, прогнозирования соответствующих наследственных форм рака у родственников первой линии.

Противопоказаний к применению нет (пересадка костного мозга теоретически может влиять на результат теста, в этом случае будут необходимы дополнительные исследования).

- **1.3** Функциональное назначение: набор предназначен для диагностики in vitro (определение мутаций в генах BRCA1 (185delAG, 4153delA, 5382insC, 3819delGTAAA, 3875delGTCT, 300T>G (Cys61Gly), 2080delA) и BRCA2 (6174delT).
- **1.4** В качестве биологического материала используют периферическую кровь.
- **1.5** Набор может быть использован в клинико-диагностических лабораториях медицинских учреждений и научно-исследовательской практике.
- **1.6** Применение медицинского изделия не зависит от популяционных и демографических аспектов (диагностические характеристики набора определены только для женщин из РФ).
- **1.7** Потенциальные пользователи: квалифицированный персонал, обученный методам молекулярной диагностики и правилам работы в клинико-диагностической лаборатории.
- **1.8** Применять набор реагентов строго по назначению согласно данной инструкции по применению.

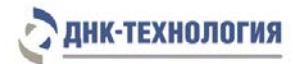

## <span id="page-6-0"></span>**2 ХАРАКТЕРИСТИКА НАБОРА**

<span id="page-6-1"></span>**2.1** Состав набора

Набор реагентов ОнкоГенетика выпускается в следующих фасовках:

- фасовка для ручного дозирования (маркируется Фасовка N);
- фасовка для автоматизированного дозирования (маркируется Фасовка А).

#### 2.1.1 Фасовка для ручного дозирования

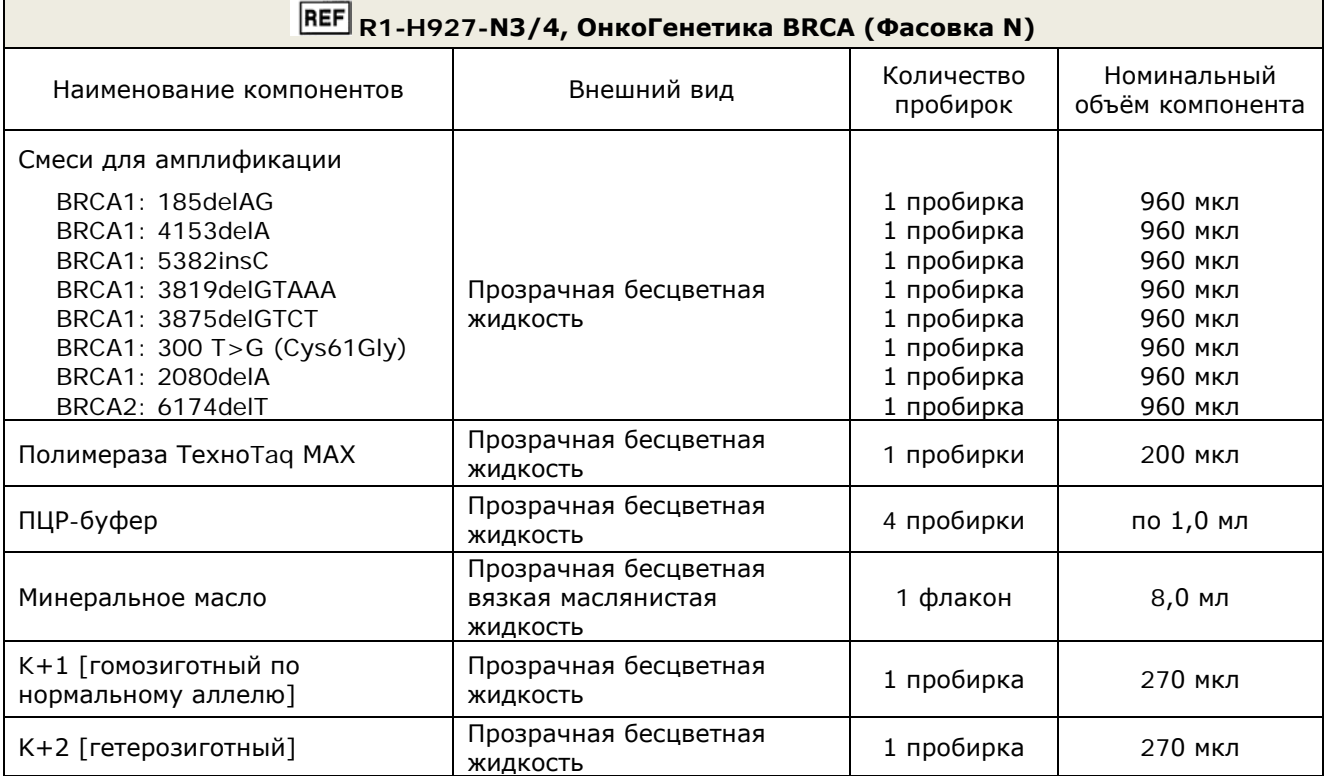

#### 2.1.2 Фасовка для автоматизированного дозирования

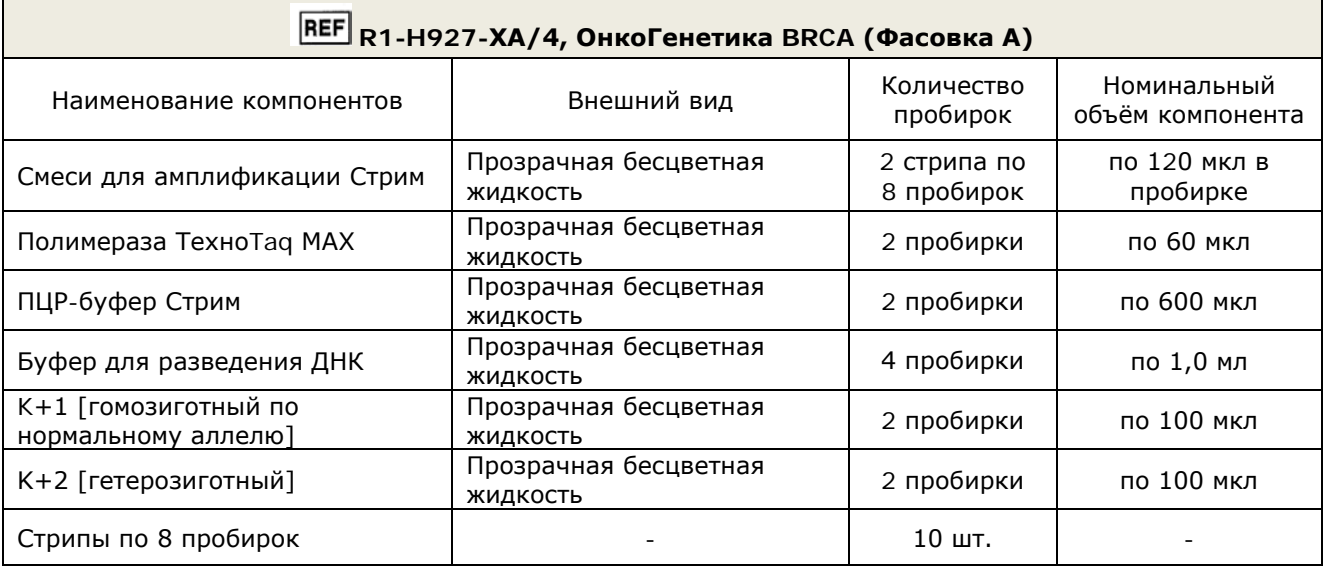

#### <span id="page-6-2"></span>**2.2** Число анализируемых проб

Набор реагентов предназначен для одноразового применения и рассчитан на 48 определений.

#### <span id="page-7-0"></span>**2.3** Принцип метода

**Метод:** Полимеразная цепная реакция (ПЦР) с детекцией результатов в режиме реального времени; анализ кривых плавления, качественный анализ.

В основе работы набора реагентов лежит принцип амплификации ДНК методом ПЦР. Процесс амплификации заключается в серии повторяющихся циклов температурной денатурации ДНК, отжига праймеров, комплементарных специфическому участку ДНК, и последующей достройке полинуклеотидных цепей с этих праймеров Taq-полимеразой.

В смесь для амплификации введены сигнальные зонды, содержащие флуоресцентные метки Fam и Hex, на каждый вариант определяемого генетического полиморфизма. После окончания ПЦР проводится раунд температурного плавления дуплексов, образованных ампликонами и сигнальными зондами, в результате чего изменяется уровень флуоресценции, который фиксируется и представляется программным обеспечением прибора в виде графика. Если сигнальный зонд частично комплементарен ДНК-мишени, температура плавления такого дуплекса будет ниже температуры плавления дуплекса в случае полной комплементарности зонда. На основании температуры плавления сигнальных зондов проводится интерпретация результатов анализа.

В состав смесей для амплификации, специфичных для каждого генетического полиморфизма, включена система для амплификации фрагмента геномной ДНК человека, которая позволяет контролировать количество ДНК в амплификационной пробирке и исключить ошибки генотипирования.

Система для амплификации геномной ДНК человека включает ДНК-зонд, который содержит флуоресцентную метку (Су5) и гаситель флуоресценции. При образовании специфичного продукта ДНК-зонд разрушается, действие гасителя на флуоресцентную метку прекращается, что ведёт к возрастанию уровня флуоресценции. Количество разрушенных зондов (а, следовательно, и уровень флуоресценции) возрастает пропорционально количеству образовавшихся специфических ампликонов и измеряется на каждом цикле амплификации.

Набор реагентов ОнкоГенетика включает смеси для амплификации, специфичные для каждого генетического полиморфизма, и положительные контрольные образцы. Использование трёх флуоресцентных красителей позволяет одновременно определять два аллеля и оценивать количество геномной ДНК в одной пробирке.

Использование нескольких флуоресцентных красителей позволяет сократить количество пробирок, поскольку появляется возможность одновременно регистрировать результаты разных реакций амплификации, проходящих в одной пробирке. В таблице 1 представлены каналы детекции продуктов амплификации.

Исследование с использованием набора реагентов состоит из двух этапов выделение ДНК (пробоподготовка) и ПЦР-амплификация в режиме реального времени.

Для проведения ПЦР с детекцией результатов в режиме реального времени используют детектирующие амплификаторы (ООО «НПО ДНК-Технология»): ДТпрайм, ДТлайт и ДТ-96 с программным обеспечением.

8

В состав набора ОнкоГенетика входят положительные контрольные образцы: К+1 [гомозиготный по нормальному аллелю] и К+2 [гетерозиготный], которые представляют собой смеси клонированных участков генов BRCA1, BRCA2, выявляемых с применением набора. Контрольные образцы предназначены для контроля качества исследования пользователем набора.

Таблица 1 – Каналы детекции продуктов амплификации

Обозначения: N – нормальный аллель, m –мутантный аллель

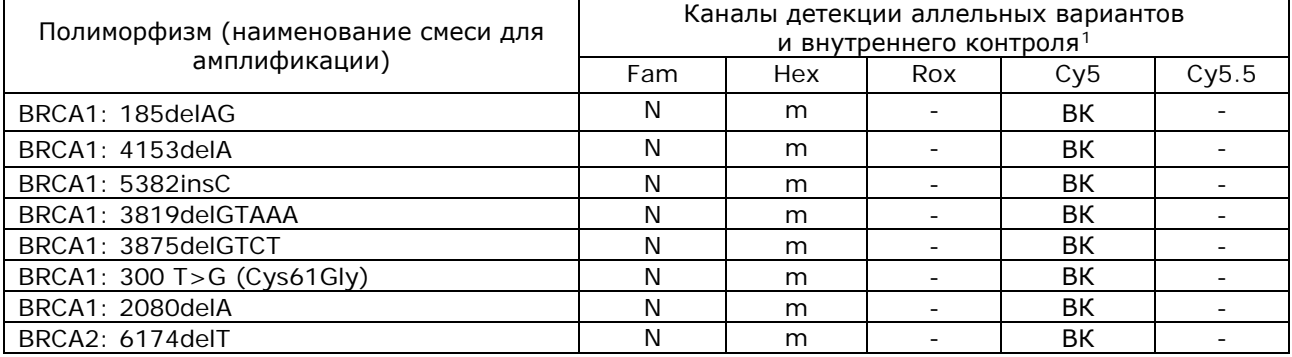

<span id="page-8-0"></span>**2.4** Время проведения анализа (без учета пробоподготовки): от двух часов.

## <span id="page-8-1"></span>**3 АНАЛИТИЧЕСКИЕ ХАРАКТЕРИСТИКИ**

#### **3.1** Предел обнаружения

Нижний предел обнаружения - не менее 1,0 нг ДНК человека на амплификационную пробирку, что соответствует Ср≤32,0 на канале детекции ВК (Cy5). При использовании меньшего количества ДНК (Ср>32,0 на канале детекции ВК) производитель не гарантирует корректную работу набора.

В образцах с недостаточным количеством ДНК (менее 1,0 нг на амплификационную пробирку) после завершения реакции амплификации регистрируется недостоверный результат.

#### **3.2** Аналитическая специфичность

Интерферирующие вещества в концентрациях: билирубин - 684 мкмоль/л, гемоглобин 2 г/л, холестерин 13 ммоль/л, триглицериды - 37 ммоль/л не влияют на специфичность набора реагентов.

## **3.3** Диагностические характеристики

Количество образцов (n) – 635;

Диагностическая чувствительность составляет (95% ДИ) – 100,0% (93,9-100,0%); Диагностическая специфичность составляет (95% ДИ) – 100,0% (99,6-100%).

<span id="page-8-2"></span><sup>-</sup> $1$  - система внутреннего контроля (ВК), представляет собой систему амплификации геномной ДНК человека, позволяет оценить количество ДНК в амплификационной пробирке и исключить ошибки генотипирования.

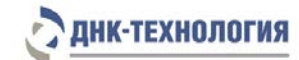

#### <span id="page-9-0"></span>**4 МЕРЫ ПРЕДОСТОРОЖНОСТИ**

Общие требования безопасности к наборам реагентов для *in vitro* диагностики в соответствии с ГОСТ ISO 14971-2011.

Организация работы ПЦР-лаборатории, оборудование и материалы должны соответствовать требованиям ГОСТ Р 52905-2007, методических указаний МУ 1.3.2569-09 «Организация работы лабораторий, использующих методы амплификации нуклеиновых кислот, при работе с материалом, содержащим микроорганизмы I-IV групп патогенности», и санитарно-эпидемиологическим правилам СП 1.3.2322-08 «Безопасность работы с микроорганизмами III–IV групп патогенности (опасности) и возбудителями паразитарных болезней», СП 1.2.036-95 «Порядок учета, хранения, передачи и транспортирования микроорганизмов I–IV групп патогенности».

При работе с микроорганизмами I-IV групп патогенности выбор типа защитного костюма (рабочей одежды и средств индивидуальной защиты) проводится в строгом соответствии с СП 1.3.2322-08 и определяется видом возбудителя, рабочей зоной, оснащением ее боксами биологической безопасности.

К работе с набором реагентов допускается только персонал, обученный методам молекулярной диагностики и правилам работы в клинико-диагностической лаборатории.

Выделение ДНК следует проводить в ламинарных шкафах с включенным ламинарным потоком. Подготовку к ПЦР с использованием набора реагентов следует проводить в ПЦР-боксах.

Все лабораторное оборудование, в том числе дозаторы, штативы, лабораторная посуда, халаты, головные уборы и пр., а также растворы реагентов должны быть строго стационарными. Запрещается их перемещение из одного помещения в другое.

Дозаторы должны быть соответствующим образом поверены (в аккредитованных лабораториях) и промаркированы.

Удалять отходы с продуктами ПЦР необходимо только в закрытом виде. Не допускается открывать пробирки после амплификации (МУ 1.3.2569-09).

Все поверхности в лаборатории (рабочие столы, штативы, оборудование и др.) ежедневно подвергают влажной уборке с применением дезинфицирующих/моющих средств, регламентированных санитарными правилами СП 1.3.2322-08.

При использовании набора в клинико-диагностической лаборатории образуются отходы классов А и Б, которые классифицируются и утилизируются в соответствии с требованиями СанПиН 2.1.7.2790-10.

Не использовать набор реагентов:

- − при нарушении условий транспортирования и хранения;
- − при несоответствии внешнего вида реагентов, указанного в паспорте к набору;
- − при нарушении внутренней упаковки компонентов набора;
- − по истечению срока годности.

Примеч ание – Набор реагентов **не содержит** материалов биологического происхождения, веществ, обладающих канцерогенным, мутагенным действием, а также влияющих на репродуктивную функцию человека. При использовании по назначению и соблюдении мер предосторожности является безопасным.

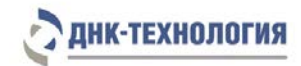

#### <span id="page-10-0"></span>**5 ОБОРУДОВАНИЕ И МАТЕРИАЛЫ**

При работе с набором требуются следующие оборудование и материалы:

- бокс биологической безопасности II класса;
- амплификатор детектирующий ДТлайт, ДТпрайм, ДТ-96;
- устройство дозирующее ДТстрим (только для наборов в фасовке А);
- устройство для запечатывания планшет ДТпак (только для наборов в фасовке А);
- полимерная термоплёнка для запечатывания микропланшет ПЦР (только для наборов в фасовке А);
- центрифуга для микропланшет ПЦР (только для наборов в фасовке А);
- микроцентрифуга-вортекс;
- холодильник бытовой с морозильной камерой;
- пробирки одноразовые пластиковые объёмом 1,5 мл;
- пробирки одноразовые пластиковые объёмом 0,2 мл для амплификации или стрипованные пробирки (стрипы) объёмом 0,2 мл для амплификации;
- микропланшет для ПЦР (только для наборов в фасовке А);
- полимерная термопленка для запечатывания микропланшет ПЦР (только для наборов в фасовке А);
- штатив «рабочее место» для пробирок объёмом 1,5 мл;
- штатив «рабочее место» для пробирок объёмом 0,2 мл или для стрипованных пробирок объемом 0,2 мл;
- дозаторы механические или электронные переменного объёма одноканальные со сменными наконечниками, позволяющие отбирать объёмы жидкости от 0,5 до 10,0 мкл, от 2 до 20 мкл, от 10 до 100 мкл, от 20 до 200 мкл, от 100 до 1000 мкл, от 200 до 1000 мкл;
- одноразовые наконечники с фильтром для полуавтоматических дозаторов, свободные от ДНКаз и РНКаз, объёмом 20 мкл, 200 мкл и 1000 мкл;
- одноразовые перчатки медицинские, без талька, текстурированные;
- ёмкость с дезинфицирующим раствором для сброса использованных наконечников, пробирок и других расходных материалов;
- комплект для выделения ДНК из биологического материала (рекомендуется ПРОБА-ГC-ГЕНЕТИКА или ПРОБА-РАПИД-ГЕНЕТИКА производства ООО «НПО ДНК-Технология», Россия);

Программное обеспечение для амплификаторов детектирующих ДТлайт, ДТпрайм, ДТ-96:

- версия ПО не ниже 7.7.5.[2](#page-10-1)3<sup>2</sup>;
- ini файл с параметрами анализа.

<span id="page-10-1"></span><sup>-</sup> $2$  - производитель рекомендует своевременно обновлять программное обеспечение для детектирующих амплификаторов. Актуальную версию ПО можно скачать на сайте компании «ДНК-Технология»: https://dna-technology.ru/poequip/po-dlya-oborudovaniya

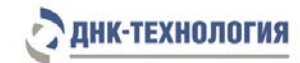

#### <span id="page-11-0"></span>**6 АНАЛИЗИРУЕМЫЕ ОБРАЗЦЫ**

#### **6.1** Материал для исследования

Для исследования используют цельную периферическую кровь человека.

Взятие, предобработку и хранение материала проводят в соответствии с инструкцией к комплекту для выделения ДНК из биологического материала.

## **6.2** Взятие цельной периферической крови

Взятие цельной периферической крови проводится в вакуумные пластиковые пробирки типа Vacuette объемом 2,0 или 4,0 мл с добавленной в качестве антикоагулянта динатриевой солью этилендиаминтетраацетата (ЭДТА) в конечной концентрации 2,0 мг/мл. В качестве антикоагулянта допускается также использование цитрата натрия. Для перемешивания крови с антикоагулянтом после взятия материала необходимо перевернуть пробирку 2 – 3 раза.

**ВНИМАНИЕ!** Не допускается использование гепарина в качестве антикоагулянта.

**6.3** Транспортирование и хранение исследуемого материала

Допускается хранение образцов при температуре от 2 °С до 8 °С не более 24 ч. В случае невозможности доставки материала в лабораторию в течение суток допускается однократное замораживание материала. Допускается хранение замороженного материала при температуре от минус 18 °С до минус 22 °С в течение 6 месяцев.

# <span id="page-11-1"></span>**7 ПРОВЕДЕНИЕ АНАЛИЗА**

#### <span id="page-11-2"></span>**7.1** Выделение ДНК из биологического материала

7.1.1 Выделение ДНК проводят в соответствии с инструкцией к используемому набору реагентов. Рекомендуемые наборы (комплекты) для выделения ДНК из биологического материала: ПРОБА-ГС-ГЕНЕТИКА и ПРОБА-РАПИД-ГЕНЕТИКА. Комплект ПРОБА-ГС-ГЕНЕТИКА рекомендуется использовать в случае, если предполагается длительное хранение выделенной ДНК (до 6 месяцев). ДНК, полученную с использованием комплекта ПРОБА-РАПИД-ГЕНЕТИКА, следует хранить не более одного месяца. Полученный препарат ДНК можно использовать для постановки примерно 50 реакций для определения генетических полиморфизмов.

**ВНИМАНИЕ!** Одновременно с выделением ДНК из периферической крови необходимо провести через все этапы пробоподготовки отрицательный контрольный образец (в его качестве можно использовать физиологический раствор в объёме, указанном в инструкции к набору реагентов для выделения ДНК).

**ВНИМАНИЕ!** При проведении всех последующих действий следует избегать воздействия прямых солнечных лучей на пробирки со смесью для амплификации!

- <span id="page-12-0"></span>**7.2** Подготовка и проведение полимеразной цепной реакции при работе с наборами в фасовке N
- 7.2.1 Промаркируйте для каждого определяемого полиморфизма необходимое количество пробирок для амплификации объёмом 0,2 мл: по одной пробирке - для каждого исследуемого образца, для отрицательного контрольного образца (K-), для положительных контрольных образцов «К+1 [гомозиготный по нормальному аллелю]» и «К+2 [гетерозиготный]».

Нап ример: Необходимо проанализировать 5 образцов. Для каждого полиморфизма нужно промаркировать 8 пробирок - 5 для исследуемых образцов, одну для «K-», одну для «K+1», одну для «K+2». Общее количество пробирок для всех восьми полиморфизмов - 64.

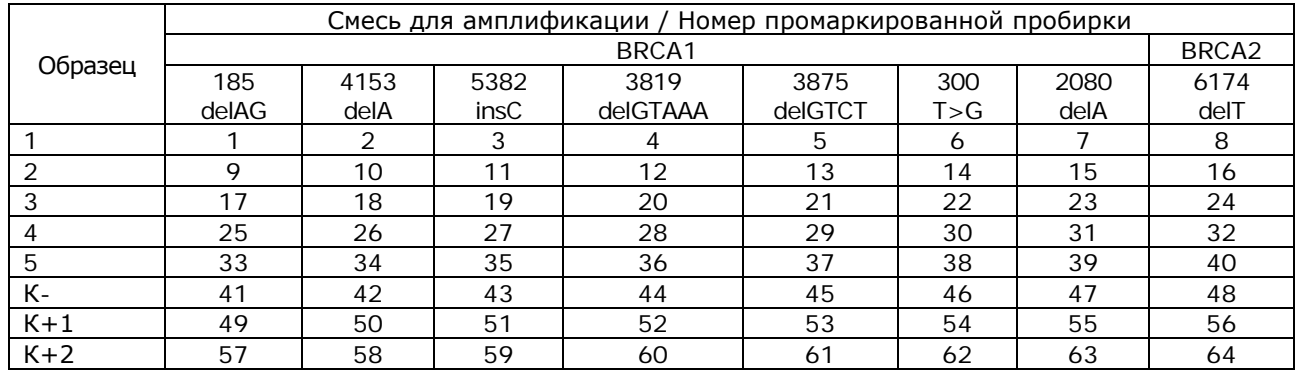

- 7.2.2 Встряхните пробирки со смесями для амплификации в течение 3-5 с и центрифугируйте в течение 1-3 с на микроцентрифуге-вортексе.
- 7.2.3 Внесите во все промаркированные пробирки по 20 мкл соответствующей смеси для амплификации (для каждого полиморфизма отдельным наконечником).
- 7.2.4 Встряхните пробирки с ПЦР-буфером и полимеразой ТехноTaq MAX в течение 3-5 с и центрифугируйте в течение 1-3 с на микроцентрифуге-вортексе.

**ВНИМАНИЕ!** Полимеразу ТехноTaq MAX необходимо вынимать из морозильной камеры непосредственно перед использованием.

- 7.2.5 Приготовьте смесь ПЦР-буфера с полимеразой ТехноTaq MAX. Смешайте в отдельной пробирке:
	- $10 \times (N+1)$  мкл ПЦР-буфера;
	- 0,5 х (N+1) мкл полимеразы ТехноTaq MAX,

где N – количество промаркированных пробирок с учётом «K-», «K+1», «К+2».

Нап ример: Необходимо проанализировать 5 образцов, «К-», «K+1», «К+2».

Промаркированных пробирок – 64.

Необходимо приготовить смесь ПЦР-буфера и полимеразы ТехноTaq MAX для 65 (64+1) пробирок, т.е. 650 мкл ПЦР-буфера + 32,5 мкл полимеразы ТехноTaq MAX.

7.2.6 Встряхните пробирку со смесью ПЦР-буфера с полимеразой ТехноTaq MAX в течение 3-5 с и центрифугируйте в течение 1-3 с на микроцентрифуге-вортексе.

**ВНИМАНИЕ!** Смесь ПЦР-буфера и полимеразы ТехноTaq MAX необходимо готовить непосредственно перед использованием.

7.2.7 Добавьте в каждую пробирку со смесью для амплификации по 10 мкл смеси ПЦР-буфера с полимеразой ТехноTaq MAX.

**ВНИМАНИЕ!** После добавления смеси ПЦР-буфера и полимеразы ТехноTaq MAX в пробирки со смесями для амплификации необходимо в течение двух часов выполнить пп. 7.2.8 – 7.2.13.

7.2.8 Добавьте в каждую пробирку по одной капле (около 20 мкл) минерального масла. Закройте крышки пробирок.

**ВНИМАНИЕ!** Для предотвращения контаминации следует перед внесением ДНК открывать крышки только тех пробирок, в которые будет вноситься данный образец, и закрывать их, перед внесением следующего. Препараты ДНК следует вносить наконечниками с фильтром.

- 7.2.9 Внесите в пробирки для исследуемых образцов по 5,0 мкл выделенного из образцов препарата ДНК (кроме пробирок «K-», «K+1», «K+2»).
- 7.2.10 Внесите в пробирки, промаркированные «K-», по 5,0 мкл отрицательного контрольного образца, прошедшего этап выделения ДНК (см.п.7.1),
- 7.2.11 Внесите в пробирки, промаркированные для положительных контрольных образцов, по 5,0 мкл соответствующего положительного контрольного образца.
- 7.2.12 Закройте крышки пробирок. Центрифугируйте все пробирки в течение 3-5 с на микроцентрифуге-вортексе.
- 7.2.13 Установите все пробирки в блок детектирующего амплификатора.
- 7.2.14 Запустите программное обеспечение к детектирующему амплификатору, выберите оператора, выберите режим «Работа с прибором». При первом проведении ПЦР загрузите ini файл «BRCA.ini». При последующих постановках добавьте в протокол соответствующие тесты или используйте многотестовый режим, укажите количество и идентификаторы образцов, в том числе отрицательных и положительных контрольных образцов, отметьте расположение пробирок на матрице термоблока в соответствии с их установкой (см. п. 7.2.13) и проведите ПЦР.

Примечание - Тип пробирки для отрицательных контрольных образцов и положительных контрольных образцов к набору следует указывать как «Образец».

**ВНИМАНИЕ!** Расположение пробирок на матрице термоблока должно строго соответствовать порядку установки пробирок в блоке. Для многотестового режима порядок установки пробирок должен строго соответствовать последовательности тестов в группе.

- <span id="page-14-0"></span>**7.3** Подготовка полимеразной цепной реакции при работе с наборами в фасовке A (вариант с предварительной подготовкой реагентов ручным дозированием – «Базовый способ постановки»)
- 7.3.1 Встряхните пробирки с ПЦР-буфером Стрим и полимеразой ТехноTaq MAX в течение 3–5 с и центрифугируйте в течение 1–3 с на микроцентрифуге-вортексе.

**ВНИМАНИЕ!** Полимеразу ТехноTaq MAX необходимо вынимать из морозильной камеры непосредственно перед использованием.

7.3.2 Приготовьте смесь ПЦР-буфера Стрим и полимеразы ТехноTaq MAX:

- − при проведении 48 определений единовременно (вариант постановки «Микропланшет 384») - две пробирки с ПЦР-буфером Стрим и две пробирки с полимеразой ТехноTaq MAX;
- при проведении 24 определений единовременно (вариант постановки «Половина микропланшета 384») - одну пробирку с ПЦР-буфером Стрим и одну пробирку с полимеразой ТехноTaq MAX;

внесите в пробирку с ПЦР-буфером Стрим весь объём одной пробирки с полимеразой ТехноTaq MAX, т.е. 600 мкл ПЦР-буфера Стрим + 60 мкл полимеразы ТехноTaq MAX.

7.3.3 Встряхните пробирку со смесью в течение 3-5 с и центрифугируйте в течение 1-3 с на микроцентрифуге-вортексе.

**ВНИМАНИЕ!** Смесь ПЦР-буфера Стрим и полимеразы ТехноTaq MAX необходимо готовить непосредственно перед использованием.

- 7.3.4 Аккуратно, без образования воздушных пузырей, внесите в 8 пробирок пустого стрипа из набора по 140 мкл полученной смеси при постановке 48 определений единовременно (вариант постановки «Микропланшет 384»), или по 75 мкл полученной смеси при постановке 24 определения единовременно (вариант постановки «Половина микропланшета 384»).
- 7.3.5 Промаркируйте 6 пустых стрипов, из состава набора, при постановке 48 определений единовременно (вариант постановки «Микропланшет 384»), или 3 пустых стрипа при постановке 24 определения единовременно (вариант постановки «Половина микропланшета 384»).
- 7.3.6 Внесите в каждую пробирку пустых стрипов по 60 мкл буфера для разведения ДНК.
- 7.3.7 Встряхните пробирки с полученным препаратом ДНК и положительными контрольными образцами, центрифугируйте в течение 1–3 с на микроцентрифугевортексе
- 7.3.8 Аккуратно, без образования воздушных пузырей добавьте в соответствующие пробирки стрипов по 24 мкл препарата ДНК исследуемых образцов, отрицательного контрольного образца (К-) и положительных контрольных образцов.
- 7.3.9 Центрифугируйте на микроцентрифуге-вортексе стрипы со смесями для амплификации Стрим, два стрипа при постановке 48 определений единовременно (вариант постановки «Микропланшет 384»), или один стрип при постановке 24 определения единовременно (вариант постановки «Половина микропланшета 384»).
- 7.3.10 Установите стрипы со смесями для амплификации Стрим, со смесью ПЦРбуфера Стрим и полимеразы ТехноTaq МАХ, с разведенными образцами, «К-», «К+1», «К+2», а так же пустые стрипы, микропланшет для ПЦР на рабочий стол ДТстрим.
- 7.3.11 Откройте стрипы со смесью для амплификации Стрим, аккуратно сняв защитную пленку или открыв крышки и проведите дозирование компонентов согласно руководству по эксплуатации для устройства дозирующего ДТстрим.
- 7.3.12 После завершения программы на дозирующем устройстве ДТстрим аккуратно, не встряхивая, поместите микропланшет для ПЦР в подложку устройства для запечатывания планшет ДТпак.
- 7.3.13 Запечатайте микропланшет для ПЦР термоплёнкой в соответствии с инструкцией к прибору ДТпак.
- 7.3.14 Центрифугируйте микропланшет для ПЦР при 1000 об/мин в течение 30 с.
- 7.3.15 Поместите микропланшет для ПЦР в детектирующий амплификатор.
- 7.3.16 Запустите программное обеспечение к амплификатору, выберите оператора, выберите режим «Работа с прибором». При первом проведении ПЦР загрузите файл «BRCA.ini». При последующих постановках выберите «Мультитест», добавьте в протокол тест «BRCA», укажите идентификаторы образцов, в том числе положительных и отрицательного контрольных образцов, и проведите ПЦР.
- <span id="page-15-0"></span>**7.4** Подготовка полимеразной цепной реакции при работе с наборами в фасовке A (вариант с предварительной подготовкой реагентов на дозирующем устройстве ДТстрим – «Интегрированный способ постановки»)
- 7.4.1 Встряхните пробирки с ПЦР-буфером Стрим, буфером для разведения ДНК и полимеразой ТехноTaq MAX в течение 3–5 с и центрифугируйте в течение 1–3 с на микроцентрифуге-вортексе. Для проведения 48 определений единовременно (вариант постановки «Микропланшет 384») используется две пробирки с ПЦРбуфером Стрим, четыре пробирки с буфером для разведения ДНК и две пробирки с полимеразой ТехноTaq MAX. Для проведения 24 определений единовременно (вариант постановки «Половина микропланшета 384») используется одна пробирка с ПЦР-буфером Стрим, две пробирки с буфером для разведения ДНК и одна пробирка с полимеразой ТехноTaq MAX.

**ВНИМАНИЕ!** Полимеразу ТехноTaq MAX необходимо вынимать из морозильной камеры непосредственно перед использованием.

- 7.4.2 Центрифугируйте на микроцентрифуге-вортексе стрипы со смесями для амплификации Стрим, два стрипа при постановке 48 определений единовременно (вариант постановки «Микропланшет 384»), или один стрип при постановке 24 определения единовременно (вариант постановки «Половина микропланшета 384»).
- 7.4.3 Встряхните пробирки с полученными препаратами ДНК и положительными контрольными образцами в течение 3–5 с и центрифугируйте в течение 1–3 с на микроцентрифуге-вортексе. Установите пробирки на рабочий стол ДТстрим в штатив для образцов ДНК в соответствии с протоколом ЛИС.
- 7.4.4 Установите стрипы со смесями для амплификации Стрим, пробирки с ПЦР-буфером Стрим, буфером для разведения ДНК и полимеразой ТехноTaq MAX, а также пустые стрипы, микропланшет для ПЦР на рабочий стол ДТстрим.
- 7.4.5 Откройте стрипы со смесью для амплификации Стрим, аккуратно сняв защитную пленку или открыв крышки, и проведите дозирование компонентов согласно руководству по эксплуатации.
- 7.4.6 После завершения программы на дозирующем устройстве ДТстрим аккуратно, не встряхивая, поместите микропланшет для ПЦР в подложку устройства для запечатывания планшет ДТпак.
- 7.4.7 Запечатайте микропланшет для ПЦР термоплёнкой в соответствии с инструкцией к прибору ДТпак.
- 7.4.8 Центрифугируйте микропланшет для ПЦР при 1000 об/мин в течение 30 с.
- 7.4.9 Поместите микропланшет для ПЦР в детектирующий амплификатор.
- 7.4.10 Запустите программное обеспечение RealTime\_PCR в режиме «Работа с прибором». При первом проведении ПЦР загрузите файл «BRCA.ini». При последующих постановках выберите «Мультитест», добавьте в протокол тест «BRCA», укажите идентификаторы образцов, в том числе положительных и отрицательного контрольных образцов, и проведите ПЦР.

#### <span id="page-16-0"></span>**8 РЕГИСТРАЦИЯ РЕЗУЛЬТАТОВ АМПЛИФИКАЦИИ**

Регистрация результатов ПЦР осуществляется автоматически с помощью программного обеспечения, поставляемого с детектирующим амплификатором.

На графике будет отображена зависимость флуоресценции от температуры плавления для каждой пробирки в термоблоке. В таблице справа будет показан идентификатор образца, название выявляемого полиморфизма и результат генотипирования каждого образца. По результатам анализа можно сформировать и распечатать отчет.

В бланке ответа указываются генотипы образца с краткой характеристикой и заключением по результатам генотипирования.

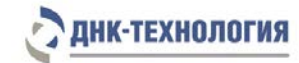

#### <span id="page-17-0"></span>**9 УЧЕТ РЕЗУЛЬТАТОВ РЕАКЦИИ**

**9.1** Учёт и интерпретация результатов реакции осуществляется автоматически с помощью программного обеспечения, поставляемого с амплификатором детектирующим.

Для всех образцов программа фиксирует результат амплификации геномной ДНК человека (ВК). Для корректной работы набора реагентов количество анализируемой ДНК должно быть не менее 1,0 нг на амплификационную пробирку, что соответствует Ср ≤ 32,0.

**9.2** В образцах, прошедших ПЦР, и содержащих достаточное для корректного анализа количество ДНК, программа определяет генотип исследуемого образца, который отображён в таблице в графе «Полиморфизм».

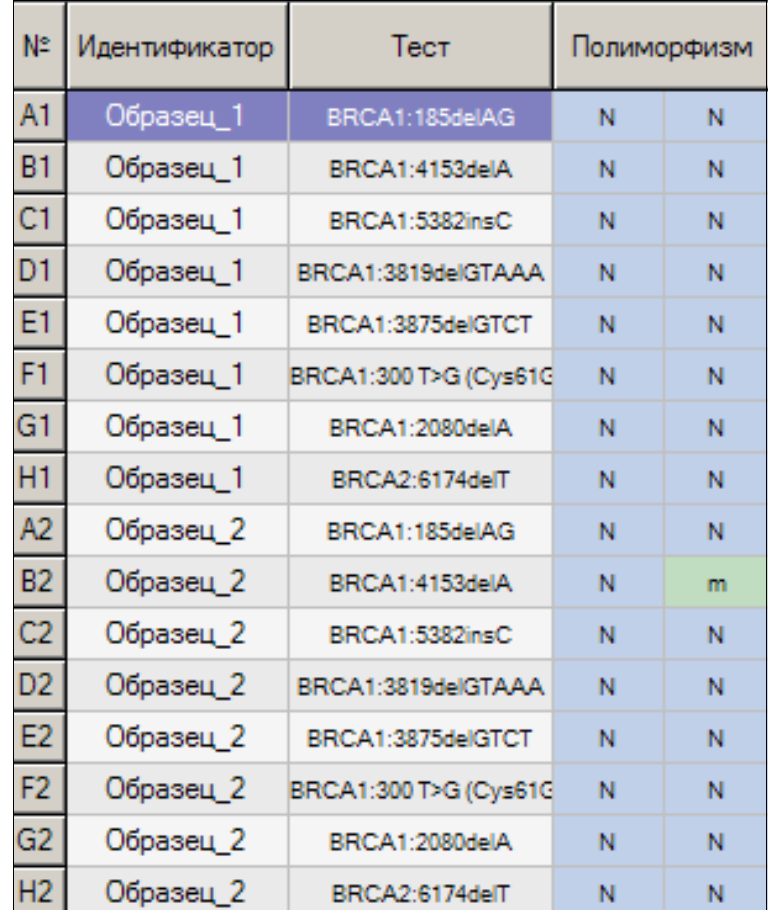

**ВНИМАНИЕ!** В связи с высокой медицинской и социальной значимостью носительства полиморфизма (мутации) в гене BRCA1 или BRCA2 рекомендуется проводить повторное генотипирование **гетерозиготных образцов**, начиная с этапа выделения ДНК.

**9.3** В положительных контрольных образцах должен быть определён соответствующий генотип:

 $m$ 

К+1 [гомозиготный по нормальному аллелю] –

 $N$ 

K+2 [гетерозиготный] -

N

N.

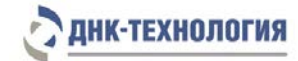

**9.4** Для образцов с недостаточным для анализа количеством ДНК (менее 1,0 нг на амплификационную пробирку, Cp>32,0 на канале детекции ВК), программа

определяет недостоверный результат:

В случае получения недостоверного результата требуется повторное проведение ПЦР с имеющимся препаратом ДНК, либо повторное выделение ДНК и постановка ПЦР, либо повторное взятие клинического материала (выполняется последовательно).

нд

нд

**9.5** Для отрицательных контрольных образцов программа фиксирует недостоверный HA. HA.

<span id="page-18-0"></span>При получении положительного значения (определение генотипа) в отрицательном контрольном образце результаты всей постановочной серии считают недостоверными. В этом случае необходимо проведение специальных мероприятий для устранения контаминации.

#### **10 ТРАНСПОРТИРОВАНИЕ, ХРАНЕНИЕ И ЭКСПЛУАТАЦИЯ**

**10.1** Транспортирование

результат:

- 10.1.1 Транспортирование набора реагентов осуществляют в термоконтейнерах с хладоэлементами всеми видами крытого транспорта при температурах, соответствующих условиям хранения компонентов, входящих в состав набора.
- 10.1.2 Допускается транспортирование полимеразы ТехноТаq МАХ при температуре от 2 °С до 8 °С не более 5 суток.
- 10.1.3 Наборы реагентов, транспортированные с нарушением температурного режима, применению не подлежат.
- **10.2** Хранение
- 10.2.1 Компоненты набора реагентов, за исключением полимеразы ТехноTaq МАХ, следует хранить в холодильнике или холодильной камере при температуре от 2 °С до 8 °С в течение всего срока годности набора.
- 10.2.2 Полимеразу ТехноTaq МАХ следует хранить в морозильной камере при температуре от минус 18 °С до минус 22 °С в течение всего срока годности набора.
- 10.2.3 Смеси для амплификации следует хранить в холодильнике или холодильной камере при температуре от 2 °С до 8 °С в защищённом от света месте в течение всего срока годности набора.
- 10.2.4 Наборы реагентов, хранившиеся с нарушением регламентированного режима, применению не подлежат.

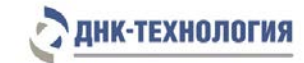

- **10.3** Указания по эксплуатации
- 10.3.1 Набор должен применяться согласно действующей версии утвержденной инструкции по применению.
- 10.3.2 После вскрытия упаковки компоненты набора следует хранить при следующих условиях:
	- ˗ компоненты набора следует хранить в холодильнике или холодильной камере при температуре от 2 °С до 8 °С в течение всего срока годности набора;
	- ˗ смеси для амплификации следует хранить в холодильнике или холодильной камере при температуре от 2 °С до 8 °С в защищённом от света месте в течение всего срока годности набора;
	- ˗ полимеразу ТехноTaq MAX следует хранить в морозильной камере при температуре от минус 18 °С до минус 22 °С в течение всего срока годности набора.
- 10.3.3 Наборы с истекшим сроком годности применению не подлежат.

#### <span id="page-19-0"></span>**11 УКАЗАНИЯ ПО УТИЛИЗАЦИИ**

- **11.1** Наборы, пришедшие в непригодность, в том числе, в связи с истечением срока годности и неиспользованные реактивы, относятся к классу Б и подлежат утилизации в соответствии с требованиями СанПиН 2.1.7.2790-10 и МУ 1.3.2569-09.
- **11.2** При использовании набора в клинико-диагностической лаборатории образуются отходы классов А и Б, которые классифицируются и утилизируются в соответствии с требованиями СанПиН 2.1.7.2790-10.
- **11.3** Входящие в состав набора реагентов жидкие компоненты, пришедшие в непригодность, перед сливом в канализацию должны быть предварительно разбавлены водой 1:100.
- **11.4** Упаковка набора реагентов (первичная: пробирки, флаконы и внешняя: пакеты полиэтиленовые с замком и коробки картонные) после использования по назначению, относится к отходам класса А и утилизируется с бытовыми отходами.

#### <span id="page-19-1"></span>**12 ГАРАНТИИ ИЗГОТОВИТЕЛЯ**

- **12.1** Предприятие-изготовитель гарантирует соответствие набора требованиям технических условий при соблюдении условий транспортирования, хранения и эксплуатации.
- **12.2** Срок годности набора реагентов 12 месяцев при соблюдении всех условий транспортирования, хранения и эксплуатации.

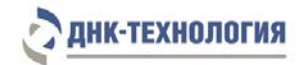

## <span id="page-20-0"></span>**13 РЕМОНТ И ТЕХНИЧЕСКОЕ ОБСЛУЖИВАНИЕ**

Набор реагентов предназначен для одноразового использования и не подлежит техническому обслуживанию и текущему ремонту.

# **14 СИМВОЛЫ, ИСПОЛЬЗУЕМЫЕ ПРИ МАРКИРОВКЕ НАБОРА**

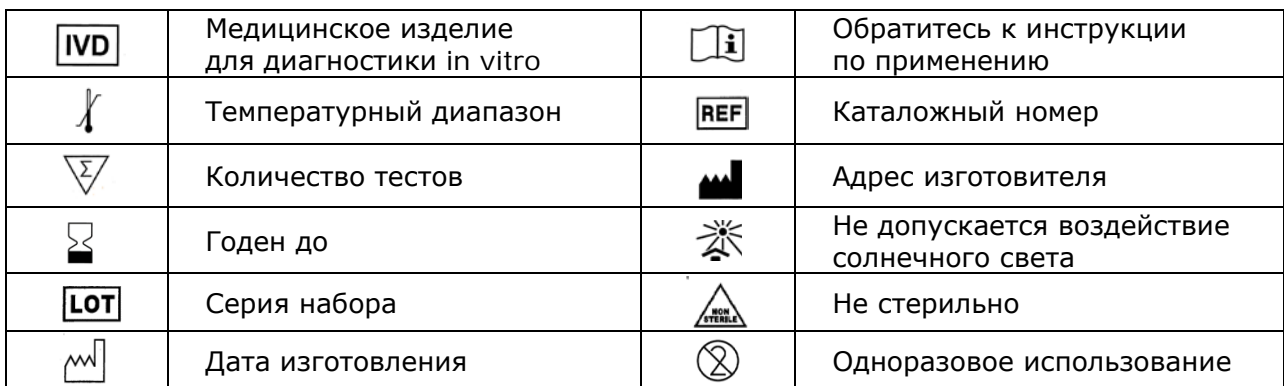

#### <span id="page-20-1"></span>**15 ПЕРЕЧЕНЬ ПРИМЕНЯЕМЫХ НАЦИОНАЛЬНЫХ СТАНДАРТОВ**

ГОСТ 2.105-95 Общие требования к текстовым документам.

ГОСТ ISO 14971-2011 Изделия медицинские. Применение менеджмента риска к медицинским изделиям.

ГОСТ Р 15.309-98 Система разработки и постановки продукции на производство. Испытания и приёмка выпускаемой продукции. Основные положения.

ГОСТ Р 51088-2013 Медицинские изделия для диагностики ин витро. Реагенты, наборы реагентов, тест-системы, контрольные материалы, питательные среды. Требования к изделиям и поддерживающей документации.

ГОСТ Р 51352-2013 Медицинские изделия для диагностики ин витро. Методы испытаний.

ГОСТ Р 53022.3-2008 Требования к качеству клинических лабораторных исследований. Ч.3. Правила оценки клинической информативности лабораторных тестов.

ГОСТ Р ИСО 18113-1-2015 Медицинские изделия для диагностики in vitro. Информация, предоставляемая изготовителем (маркировка). Часть 1. Термины, определения и общие требования.

ГОСТ Р ИСО 18113-2-2015 Медицинские изделия для диагностики in vitro. Информация, предоставляемая изготовителем (маркировка). Часть 2. Реагенты для диагностики in vitro для профессионального применения.

ГОСТ Р ИСО 23640-2015 Изделия медицинские для диагностики in vitro. Оценка стабильности реагентов для диагностики in vitro.

ГОСТ Р ИСО 15223-1-2014 Изделия медицинские. Символы, применяемые при маркировании на медицинских изделиях, этикетках и в сопроводительной документации. Ч.1. Основные требования.

ГОСТ Р 52905-2007 (ИСО 15190:2003) Лаборатории медицинские. Требования безопасности.

Примечание – Указанные выше стандарты были действующими на момент утверждения инструкции по применению. В дальнейшем, при пользовании документом, целесообразно проверить действие ссылочных нормативных документов на текущий момент. Если ссылочный документ заменён или изменён, то при применении настоящего документа следует пользоваться заменённым (изменённым) документом.

## <span id="page-21-0"></span>**16 АДРЕС ДЛЯ ОБРАЩЕНИЯ**

Производство наборов реагентов имеет сертифицированную систему менеджмента качества и соответствует требованиям стандарта систем менеджмента качества ISO 9001:2015 в области разработки, производства и продажи IVD реагентов и приборов для медицинской молекулярно-генетической диагностики и другого лабораторного применения и EN ISO 13485:2016 в области разработки, производства и продажи IVD реагентов и приборов для медицинской молекулярно-генетической диагностики.

**Производитель:** Общество с ограниченной ответственностью «Научно-Производственное Объединение ДНК-Технология», ООО «НПО ДНК-Технология», Россия.

**Адрес производителя:** 142281, Московская обл., г. Протвино, ул. Железнодорожная, д. 20. **Место производства:**

1) ООО «НПО ДНК-Технология»: Россия, 142281, Московская обл. г. Протвино, ул. Железнодорожная, д. 20.

2) ООО «ДНК-Технология ТС»: Россия, 117246, г. Москва, Научный проезд, д. 20, стр.4.

Рекламации по вопросам качества набора реагентов ОнкоГенетика, следует направлять по адресу: ООО «ДНК-Технология», 117587, Россия, г. Москва, вн. тер. г. муниципальный округ Чертаново Северное, ш. Варшавское, д. 125Ж, к. 5, этаж 1, пом. 12, тел./факс +7 (495) 640-17-71, [www.dna-technology.ru](http://www.dna-technology.ru/)

Служба клиентской поддержки:

8 (800) 200-75-15 (звонок по России бесплатный),

 $+7(495)$  640-16-93 (для стран СНГ и зарубежья, звонок платный),

E-mail: hotline@dna-technology.ru

Номер: 345-1 2021-06-25

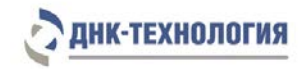

ООО «ДНК-Технология» 117587, Россия, г. Москва, вн. тер. г. муниципальный округ Чертаново Северное, ш. Варшавское, д. 125Ж, к. 5, этаж 1, пом. 12 Тел./факс +7 (495) 640-17-71 Служба клиентской поддержки: 8-800-200-75-15 (для России, звонок бесплатный), +7 (495) 640-16-93 (для стран СНГ и зарубежья, звонок платный). Е-mail: [hotline@dna-technology.ru](https://docviewer.yandex.ru/r.xml?sk=y13d050ade61b0b0738185d75fab00160&url=mailto%3Ahotline%40dna-technology.ru)